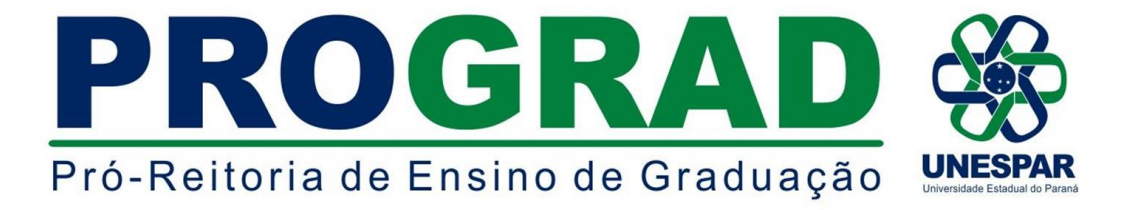

#### **EDITAL Nº 022/2020 - DRA/PROGRAD**

**Publica o prazo de inscrição e quadro de vagas referentes a 2ª fase do Processo Seletivo de Ingresso em Vagas Ociosas para o ano letivo de 2020 nos cursos de Graduação dos campi de Apucarana, Campo Mourão, Curitiba I, Curitiba II, Paranaguá e União da Vitória da Universidade Estadual do Paraná - Unespar.**

**O DIRETOR DE REGISTROS ACADÊMICOS DA UNIVERSIDADE ESTADUAL DO PARANÁ - UNESPAR, ERICSON RAINE PRUST**, no uso de suas atribuições e considerando:

- os Incisos V e XIV do Artigo 7° e os Artigos 55, 56, 57, 58 do Regimento Geral da Unespar;

- a Resolução nº 024/2016 - CEPE/UNESPAR, que regulamenta a execução e supervisão das atividades de Ensino de Graduação na Unespar;

- o Edital nº 008/2020 - DRA/PROGRAD, que publica as normas para o

Processo Seletivo de Ingresso em Vagas Ociosas para o ano letivo de 2020 nos cursos de Graduação da Unespar,

**TORNA PÚBLICO O PERÍODO DE INSCRIÇÕES E QUADRO DE VAGAS REFERENTES A 2ª FASE DO PROCESSO SELETIVO DE INGRESSO EM VAGAS OCIOSAS PARA O ANO LETIVO DE 2020 NOS CURSOS DE GRADUAÇÃO DOS CAMPI DE APUCARANA, CAMPO MOURÃO, CURITIBA I, CURITIBA II, PARANAGUÁ E UNIÃO DA VITÓRIA DA UNIVERSIDADE ESTADUAL DO PARANÁ - UNESPAR.**

## **1 - DAS DISPOSIÇÕES PRELIMINARES**

**1.1.** O Processo Seletivo de Ingresso em Vagas Ociosas para os cursos de Graduação da Unespar para o ano letivo de 2020, é regulamentado de acordo com as normas previstas no **Edital nº 008/2020-DRA/PROGRAD**, publicado em www.unespar.edu.br/matriculas.

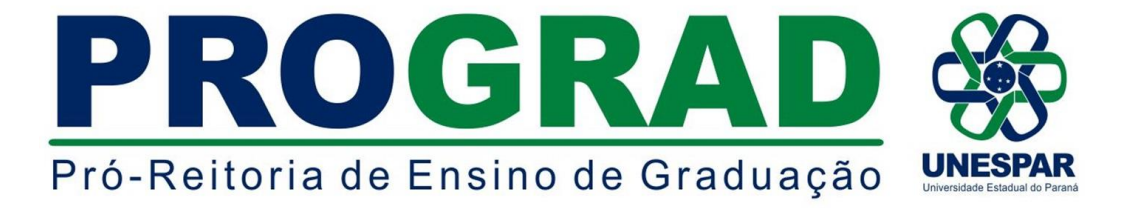

### **2. DAS VAGAS OFERTADAS**

**2.1.** As vagas ofertadas neste Edital serão destinadas ao preenchimento de acordo com as modalidades previstas na 2ª fase do Processo Seletivo de Vagas ociosas (Edital nº 008/2020 - DRA/PROGRAD), conforme especificado abaixo:

### **2ª FASE:**

**VI - Portadores de Diploma de Curso Superior:** a candidatos já graduados em cursos de Instituições de Ensino Superior autorizados pelo MEC, que almejem ingressar em curso de graduação da Unespar diferente daquele do qual são diplomados.

**VII - Estudantes Cancelados:** Estudantes ingressantes que tiveram sua matrícula cancelada pelo Art. 4º da Resolução 024/2016 - CEPE/UNESPAR. (- O cancelamento de matrícula, por ato administrativo, acontece quando o estudante ingressante reprova por frequência em todas as disciplinas matriculadas. O cancelamento possui caráter irrevogável, devendo o estudante cancelado se inscrever neste Processo Seletivo caso tenha interesse em reingresso).

**2.2.** A relação com vagas, turnos e grau dos cursos a serem ofertadas para as modalidades da 2ª fase deste Edital, estão dispostas no **Quadro de Vagas Ociosas,** disponível no anexo "A".

### **3. DAS INSCRIÇÕES**

**3.1.** As inscrições para as modalidades previstas na **2ª fase** do Edital nº 008/2020- DRA/PROGRAD, deverão ser realizadas exclusivamente pela internet, *no período de 07 a 12 de março*, seguindo as orientações contidas no anexo "B" deste Edital.

#### **3.2.** *O período de inscrições e quadro de vagas para o Campus de Paranavaí será publicado em edital próprio, a partir do dia 11 de março de 2020.*

**3.3.** Os documentos necessários para inscrição em cada modalidade e os respectivos valores estão destacados no quadro abaixo:

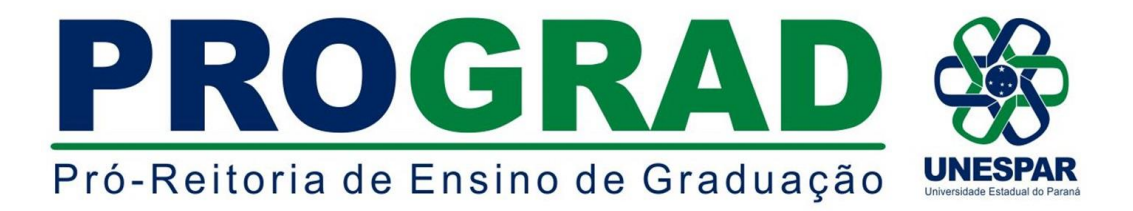

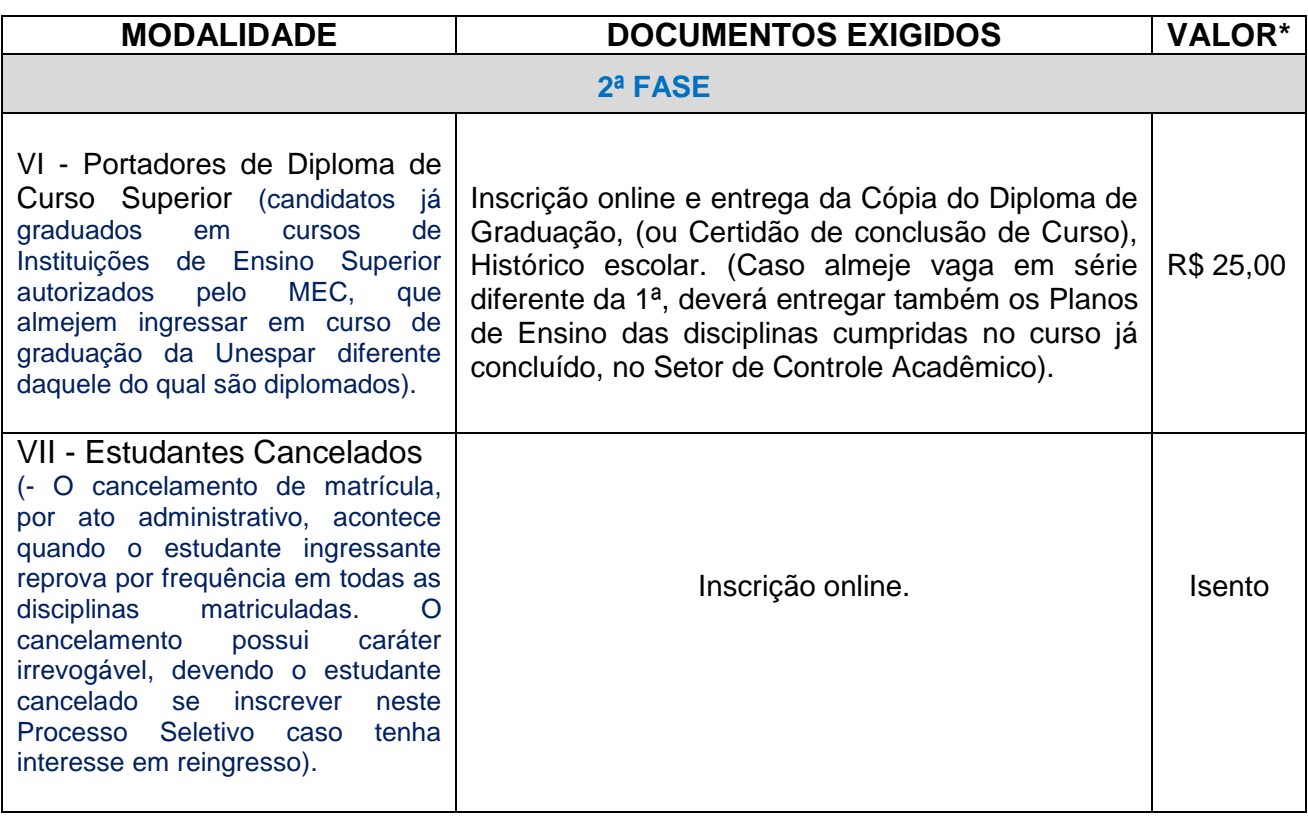

- **3.4.** É de inteira responsabilidade dos(as) candidatos(as) providenciar todos os documentos exigidos para a inscrição antes da data de inscrição, uma vez que não será aceito, em hipótese alguma, o recebimento de quaisquer documentos posterior ao período de inscrição.
- **3.5.** Nas modalidades em que são exigidos documentos físicos, estes deverão ser entregues no Setor de Controle Acadêmico do *campus* em que deseja solicitar a vaga, no prazo máximo do período de inscrição, em envelope lacrado e conferido pelo(a) candidato(a).
- **3.6.** Em nenhuma hipótese haverá devolução do valor pago na taxa de inscrição.
- **3.7. Para os cursos que não há vagas descritas no Anexo A deste Edital, caso sejam protocoladas inscrições, os documentos dos(as) requerentes serão analisados pelas respectivas Coordenações de Cursos e, após esta análise, quando da indicação das disciplinas dispensadas, ficar constatado que é possível ser ocupada uma vaga de outra série (2ª, 3ª ou 4ª - havendo vaga), o requerente poderá ter o pedido deferido.**

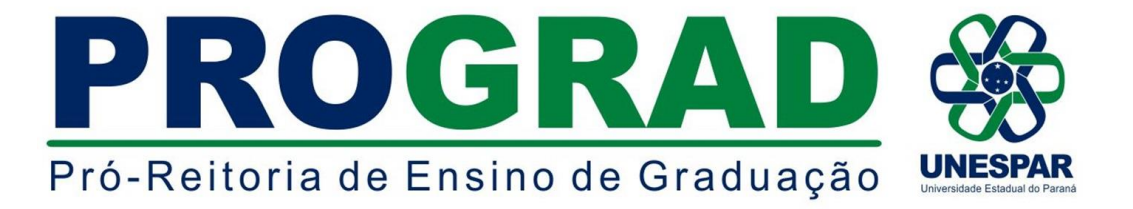

## **4. DA SELEÇÃO, DO RESULTADO E CONVOCAÇÃO PARA MATRÍCULAS**

**4.1.** Os resultados finais da seleção e convocação para matrículas serão publicados em editais próprios **A PARTIR** de 15 de março de 2020, no endereço eletrônico [www.unespar.edu.br/matriculas.](http://www.unespar.edu.br/matriculas)

## **5. DISPOSIÇÕES FINAIS**

- **5.1.** Os casos omissos deste Edital serão resolvidos, em caráter de emergência, pela Diretoria de Registros Acadêmicos - DRA, pela Pró - Reitoria de Ensino de Graduação - PROGRAD, e em grau de recurso, pelo Conselho de Ensino, Pesquisa e Extensão da Unespar - CEPE/UNESPAR.
- **5.2.** Este Edital entrará em vigor na data de sua publicação.
- **5.3.** Publique-se nos sites oficiais da Unespar.

Paranavaí/PR, 06 de março de 2020.

*ERICSON RAINE PRUST* **Diretor de Registros Acadêmicos - DRA/PROGRAD Portaria nº 118/2018 - Reitoria/Unespar**

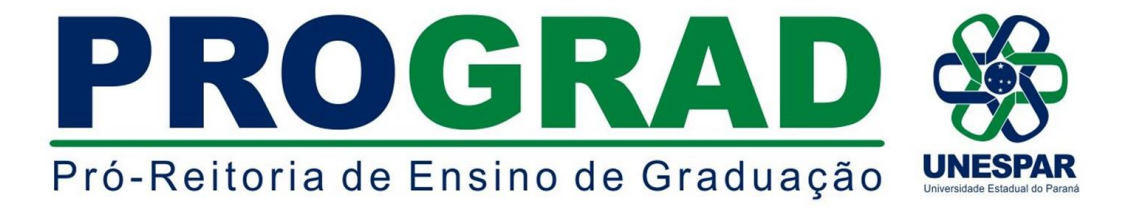

### **ANEXO A - QUADRO GERAL DE VAGAS DISPONÍVEIS PARA AS MODALIDADES PREVISTAS NA 2ª FASE DO EDITAL Nº 008/2020 - DRA/PROGRAD**

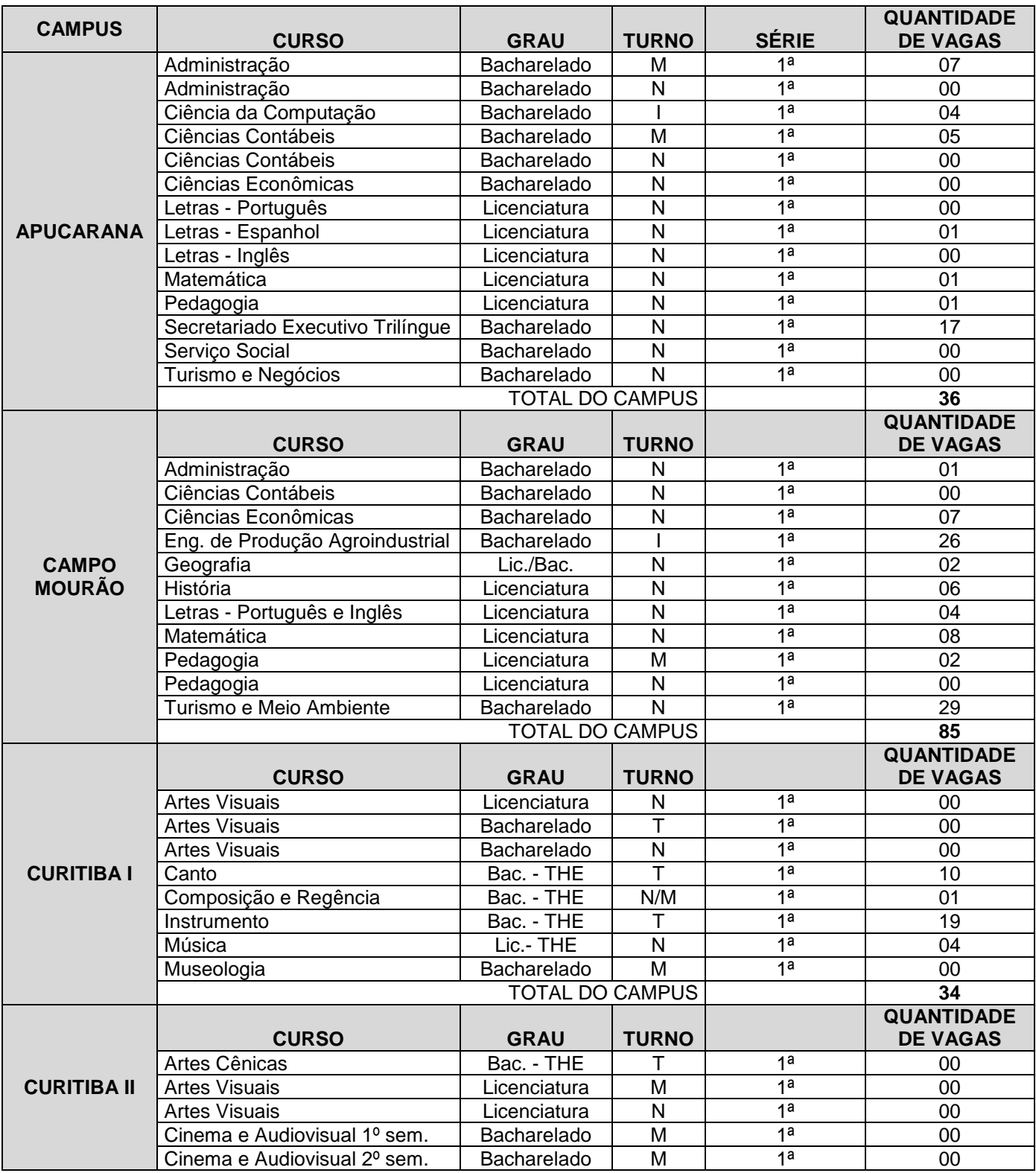

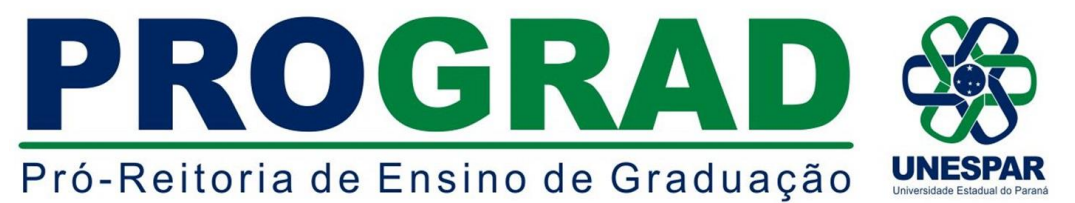

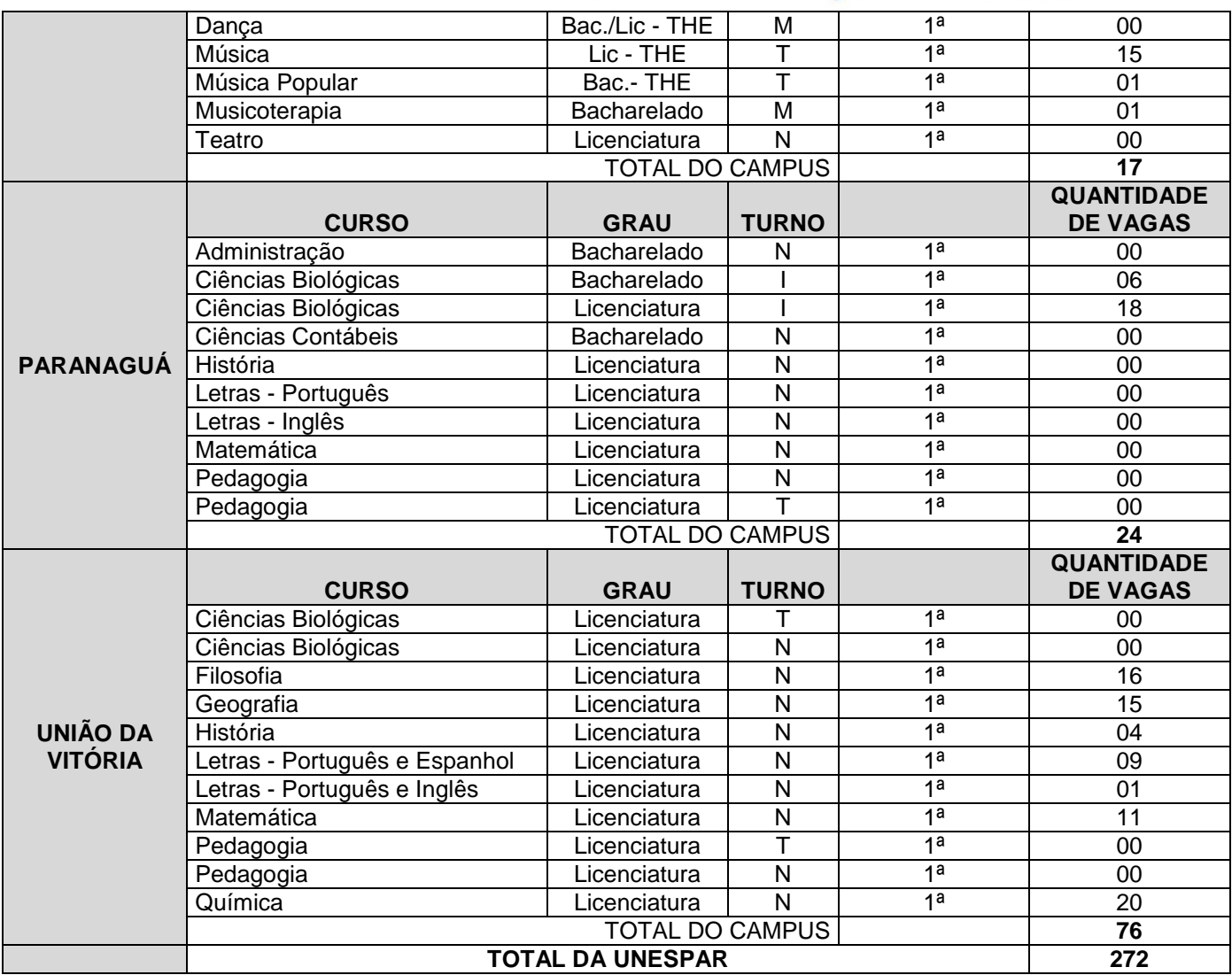

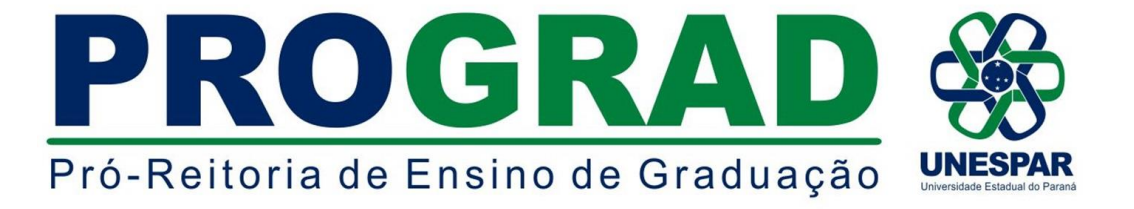

# **ANEXO B - INSTRUÇÕES PARA EFETIVAÇÃO DA INSCRIÇÃO**

ACESSE: [http://www.unespar.edu.br/a\\_unespar/protocolo,](http://www.unespar.edu.br/a_unespar/protocolo) posteriormente siga os passos descritos abaixo:

1 - Na opção "COMUNIDADE EXTERNA" Clique no *Campus* em que deseja solicitar a vaga.

- 2 Clique em **Abrir nova Solicitação**
- 3 Preencha todos os campos que possuem asterisco (**\*)**

4 - Selecione um **Serviço** (referente a modalidade que será a solicitação da vaga)

- 5 Preencha os caracteres que aparecem na imagem
- 6 Clique em **Inserir**
- 7 Anote o número do seu protocolo.

8 - Para os candidatos a modalidade de **Portador de Diploma de Curso Superior**, após os trâmites acima, clicar em (Re)imprimir Boleto, para gerar o boleto bancário e efetuar o pagamento da taxa de inscrição.